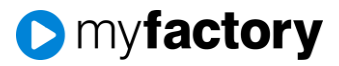

# **Import Druckvarianten**

Mit Verknüpfung zu Bereichen

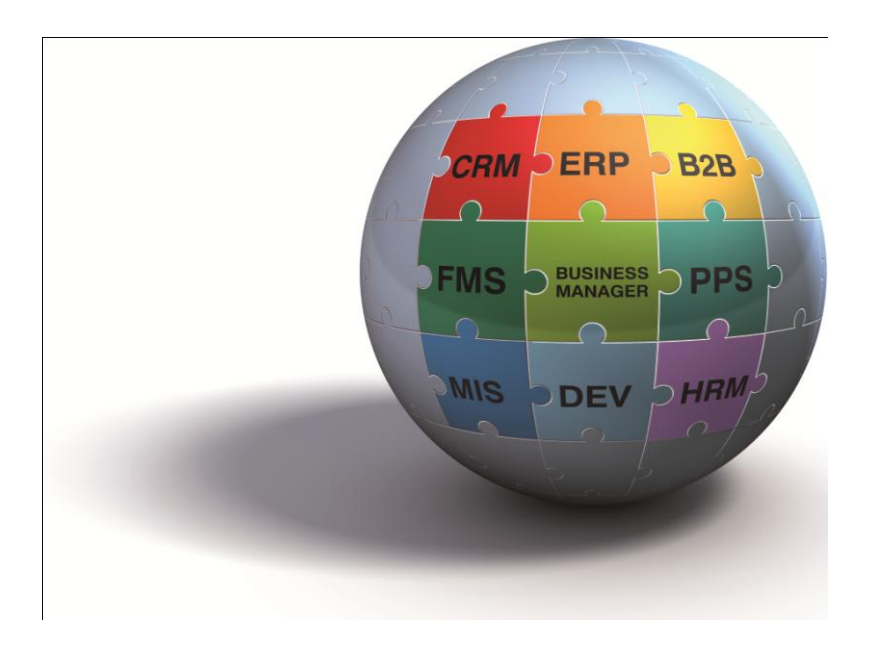

In dieser Vorlagen sind alle Bereiche von 5 verschiedenen Formularen (AN, AB, BE, LS, RG) enthalten.

Die Namen der einzelnen Bereiche gehen beim Import in eine andere Datenbank verloren. Diese müssten danach wieder neu bezeichnet werden. Die Reihenfolge bleibt die gleiche, was eine Benennung aufgrund der untenstehenden Liste vereinfacht. Bennen Sie die Bereich als erstes nach dem Import, damit wird die Verwaltung leichter fällt.

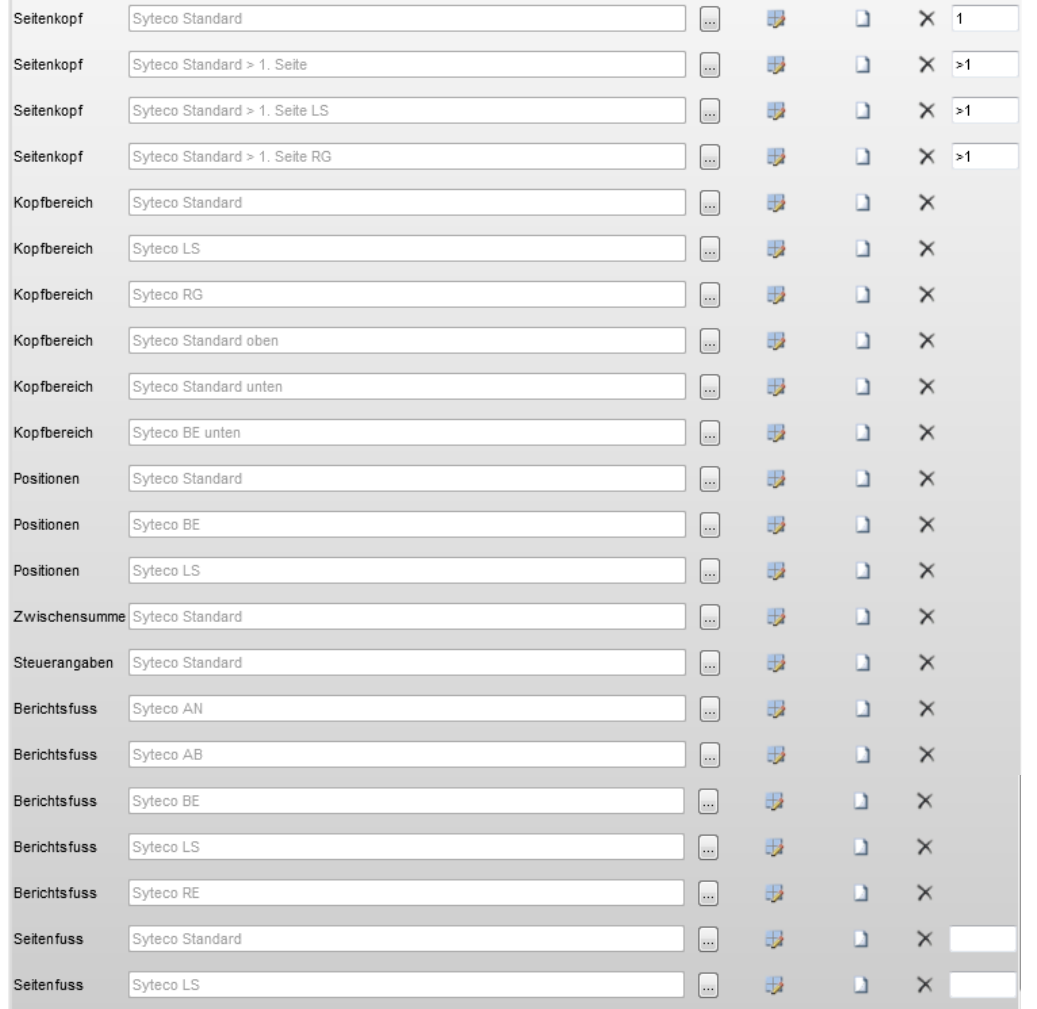

#### **Die Formulare bestehen aus folgenden Bereichen:**

Um ein Formular zu erstellen kopieren Sie am besten die Importvorlagen, erstellen Sie jedoch keine neuen Bereiche. Jetzt können in jeder Druckvariante die nicht benötigten Bereiche gelöscht werden**.**

#### **Angebot**

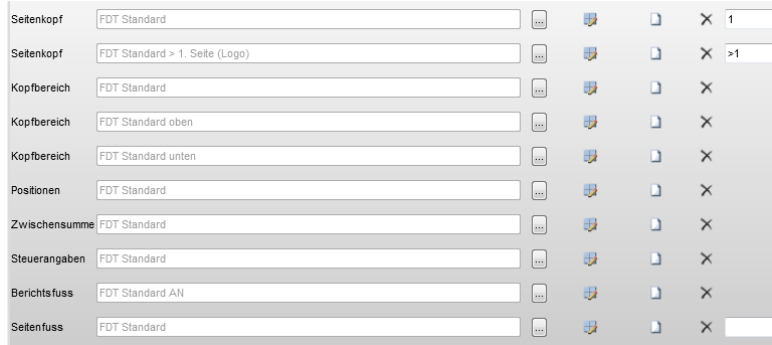

# **Auftragsbestätigung**

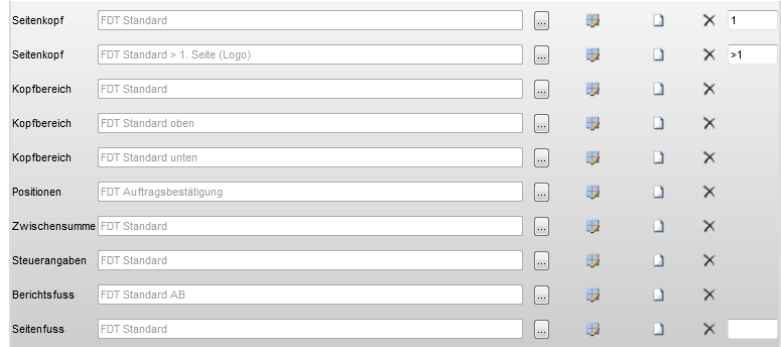

## **Bestellung**

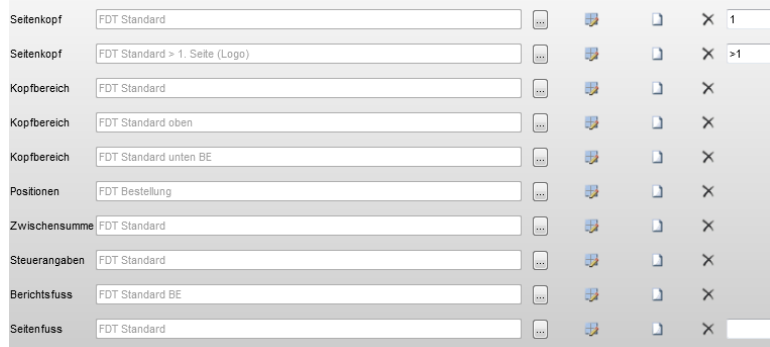

# **Lieferschein**

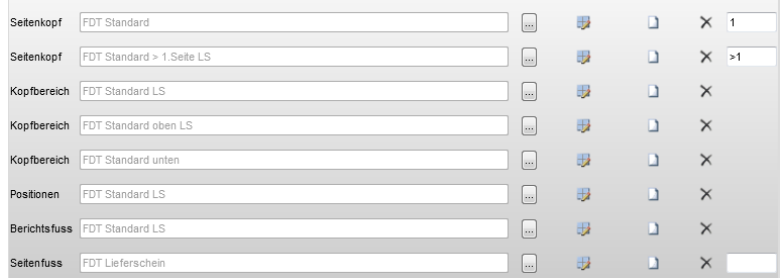

### **Rechnung**

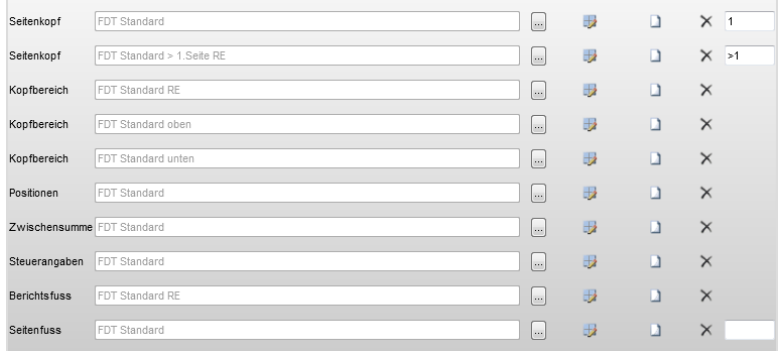